So, You Want to Do Some Research?: A Primer and "to-do" list for Beginning Researchers

Caleb J. Siefert, Ph.D.

University of Michigan – Dearborn

Version  $1.0$  – Sept.  $5<sup>th</sup>$ , 2016

## PRIMER FOR BEGINNING RESEARCHERS 2

# **Basic First Steps for ALL Students**

## **Lab Application**

There are many research labs you can work in at the University of Michigan – Dearborn. You should first talk to professors sharing your research interests. I am interested in personality and individual differences; particularly in the areas of adult attachment and interpersonal relationships and how differences in these areas impact well-being, health, emotion regulation, and self-view. If you are considering my lab, you should 1) contact me and set up an in-person meeting, 2) download and complete the lab application, and 3) bring the lab application to your meeting with me.

# **PEERRS**

All students who do research with human subjects at the University of Michigan – Dearborn are required to complete the Program for Education and Evaluation in Responsible Research and Scholarship." Students who work in labs as Research Assistants (RAs) must complete the module entitled "Human Subjects - Social and Behavioral Sciences." You MUST complete this module and send me the certificate of completion prior to doing anything in this lab. You can find the module here:

<http://my.research.umich.edu/peerrs/>

## **Set Yourself Up in eRresearch.**

If you have never done any research at UM-D, you'll need to get an account in e-research. To login to eResearch, you'll need a UM-D unique name and a password. These will automatically be set to be the same as your UM-D email. To login to eResearch go to the following link:

<http://www.umich.edu/~eresinfo/rm.html>The most important thing you'll need to do (other than PEERRS) is to upload a CV. To get the CV template you need, go to the website below and download the Template: <https://umdearborn.edu/research/691920/>

# **Set Yourself Up in SONA Subject Pool System**

You will need to send me your UM-D ID number. I'll email Dr. Robert Hymes and he will get you a SONA Researcher Login. Once I send that to you, verify you can login by going to this site: [https://umd-umich.sona](https://umd-umich.sona-systems.com/Default.aspx?ReturnUrl=/)[systems.com/Default.aspx?ReturnUrl=/](https://umd-umich.sona-systems.com/Default.aspx?ReturnUrl=/)

# **What is my title?**

There are four positions in my lab: Junior Research Assistant (JRA), Senior Research Assistant (SRA), Study Manager, and Chief Lab Manager. A brief description of each position is included below.

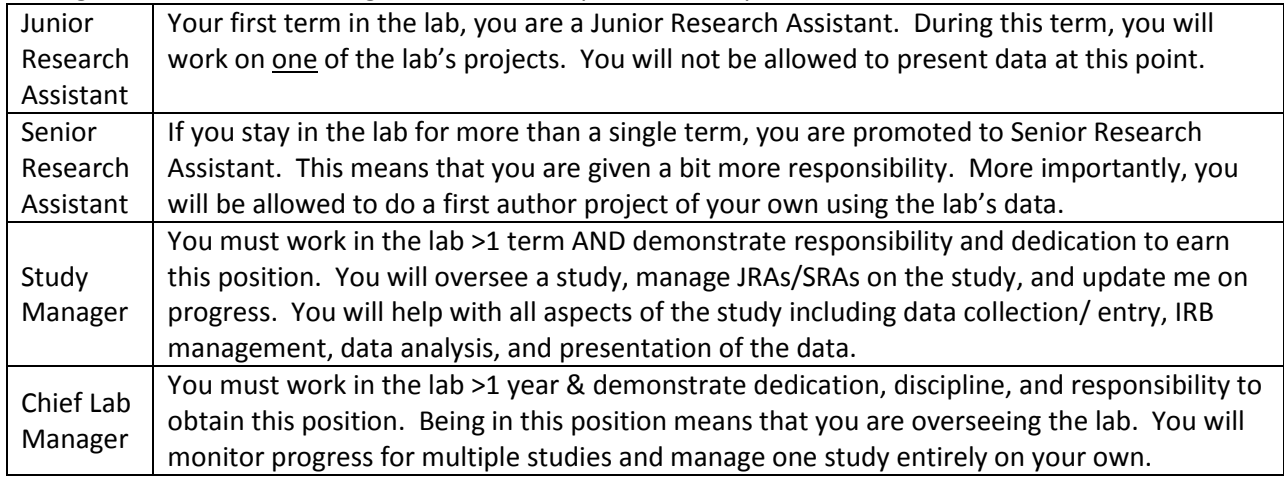

*If you are not doing your own research project, STOP here. If you are doing a Thesis or Independent study of any kind, keep going!*

#### **Additional Steps for Thesis and Independent Study Students**

#### **Students working on their Own Projects**

On occasion, I work with honors and M.S./M.A./Ph.D. students who are completing a thesis or dissertation. Once in a while, I will work with a student who is doing an independent research study (non-thesis), BUT this is incredibly rare. If you are doing your own study you need to: 1) Download my primer entitled "Doing a Thesis with Dr. Siefert: How to Survive and Thrive.", 2) Complete PEERS as noted above, 3) create an eResearch account with CV as noted above, and 4) bookmark this page in your web browser: [https://umdearborn.edu/research/irb/.](https://umdearborn.edu/research/irb/) This page has many forms and much information on it you will need to set up your research. Notice that one of the options on the left-hand menus is "Student Project Help." I STRONGLY suggest bookmarking this site as well.

### **Nadine Andersen's Page**

You will regularly use this page by Nadine Andersen (the embedded librarian at UM-D): [http://guides.umd.umich.edu/friendly.php?s=psychology.](http://guides.umd.umich.edu/friendly.php?s=psychology)

#### **Get Ready for IRB**

Most of you will need to complete your own IRB. Download my UM-D\_IRB\_Navigation\_IREP document from the website to help you prepare and navigate this process. Also, bookmark Nadine Andersen's webpage. You will need this!

#### **Making Your Own Consent Form**

Many of you doing your own projects will need to make your own consent form. Some of you helping me with my research will be asked to prepare a consent form draft. Go to the page below from the UM-D IRB and download the consent form option that best fits your study.

<https://umdearborn.edu/research/10501/>

If you are doing a study using **human subjects from the study pool at UM-D**, you should download the "TEMPLATE: UM-Dearborn Psychology Subject Pool Consent Form"

If you are doing a study and **obtaining human subjects from a sources other than the study pool at UM-D**, you should download the "TEMPLATE: Standard Consent Form".

### **UM-D IRB Methodology Tip Sheet**

No matter what kind of study you are doing, you're going to need to complete a UM-D IRB if you are using human participants. Download the UM-D IRB Methodology tipsheet from my webpage OR by going to this webpage: [https://umdearborn.edu/research/691920/.](https://umdearborn.edu/research/691920/)

#### **Addition to Consent form for Studies that involve videoing or recording Participants**

Occasionally a study will involve recording (video or audio) content from participants. If your study includes this feature, then you will need to also get consent for this process. You can do this on the SAME consent form, but there should be a separate place for participants to sign. Thus, you should get a signature for consenting to be in the study AND you should get a signature giving the researcher permission to record the participant. See the bottom of the page at this website:

<https://umdearborn.edu/research/10501/>

### **I plan to collect data from an Off-Campus organization (e.g., school; clinic; health center; office)**

GREAT! You'll need a site approval letter. Here is everything you need to know about that: [https://umdearborn.edu/research/10401/#c613301.](https://umdearborn.edu/research/10401/#c613301) Scroll down to find the information you need listed under the heading Site Approval Letters.

### **I am thinking about Paying my Human Participants for Being in My Study.**

Great! Paying participants often helps you obtain a sample for your study. Here is a link to information on paying participants for participating in research at UM-D.<https://umdearborn.edu/research/696470/>